## Set of line for autocad qselect command

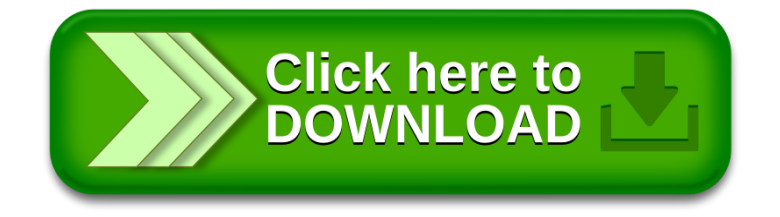